### **TAITherm 2021.1 New Features**

Steven Patterson, Product Manager

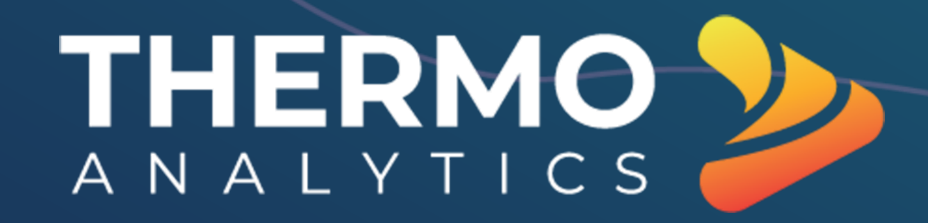

### **View Results in Advanced Graphics**

- Display results in Advanced Graphics
	- Faster interaction
	- Lower memory requirement
	- Smooth look and feel
- *Perspective View* option
- Note: Additional features to be migrated in future releases

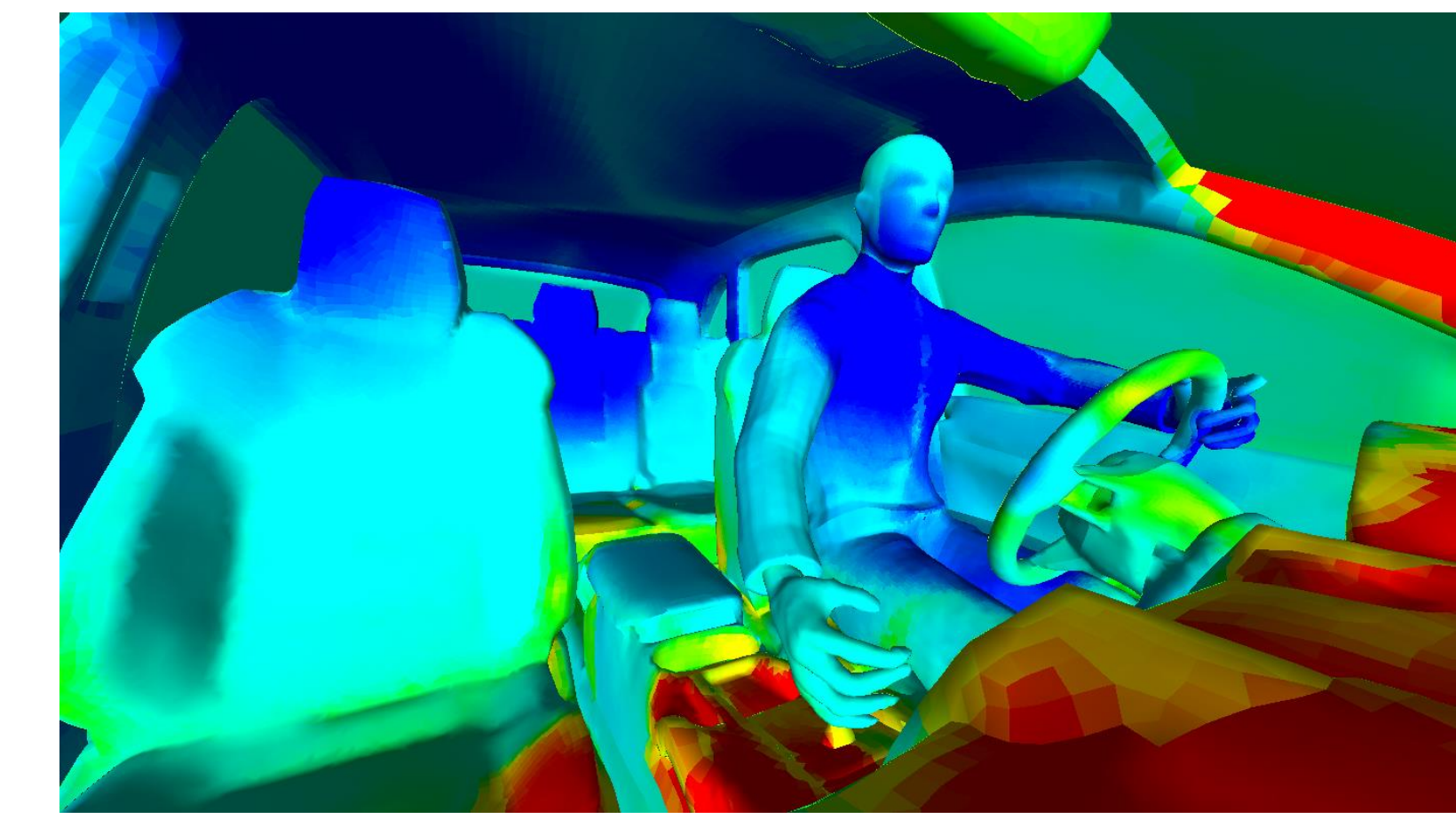

### **Multigrid Solver Convergence**

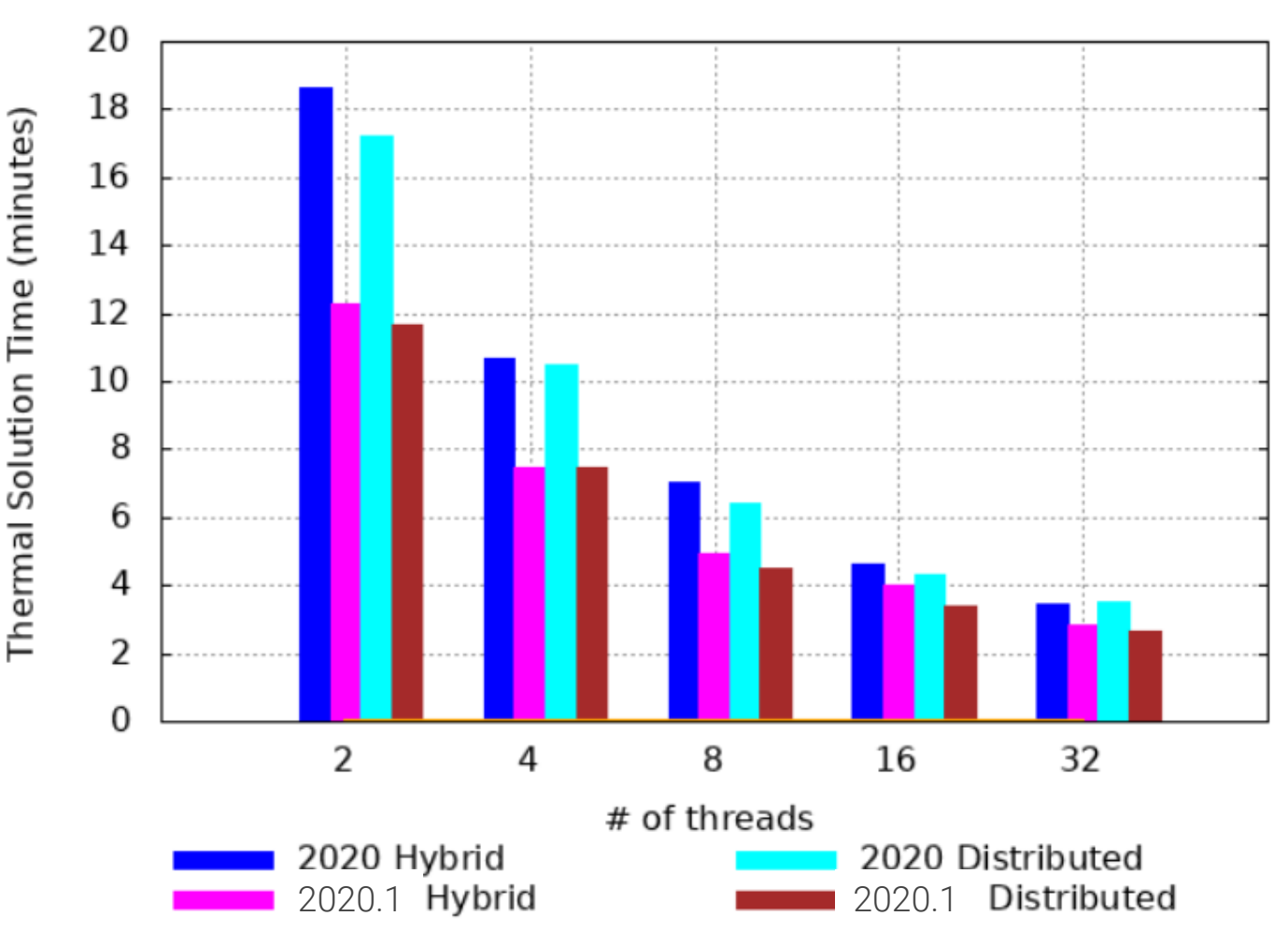

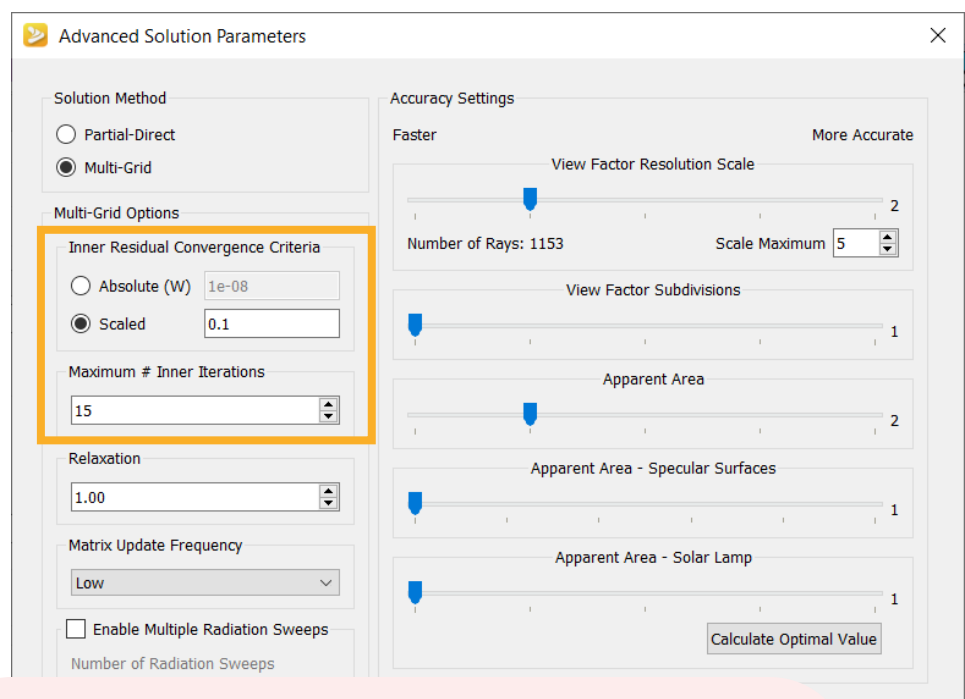

rch Space

### **Benefits**

- Achieve stability while improving speed
- Demonstrated 30% speedup for one complex model

## **Faster View Factors & Apparent Area**

- Algorithmic optimizations improve speed
	- 10-50% VFS time reduction
	- 27% reduction demonstrated on production UH/UB model (7M elements)

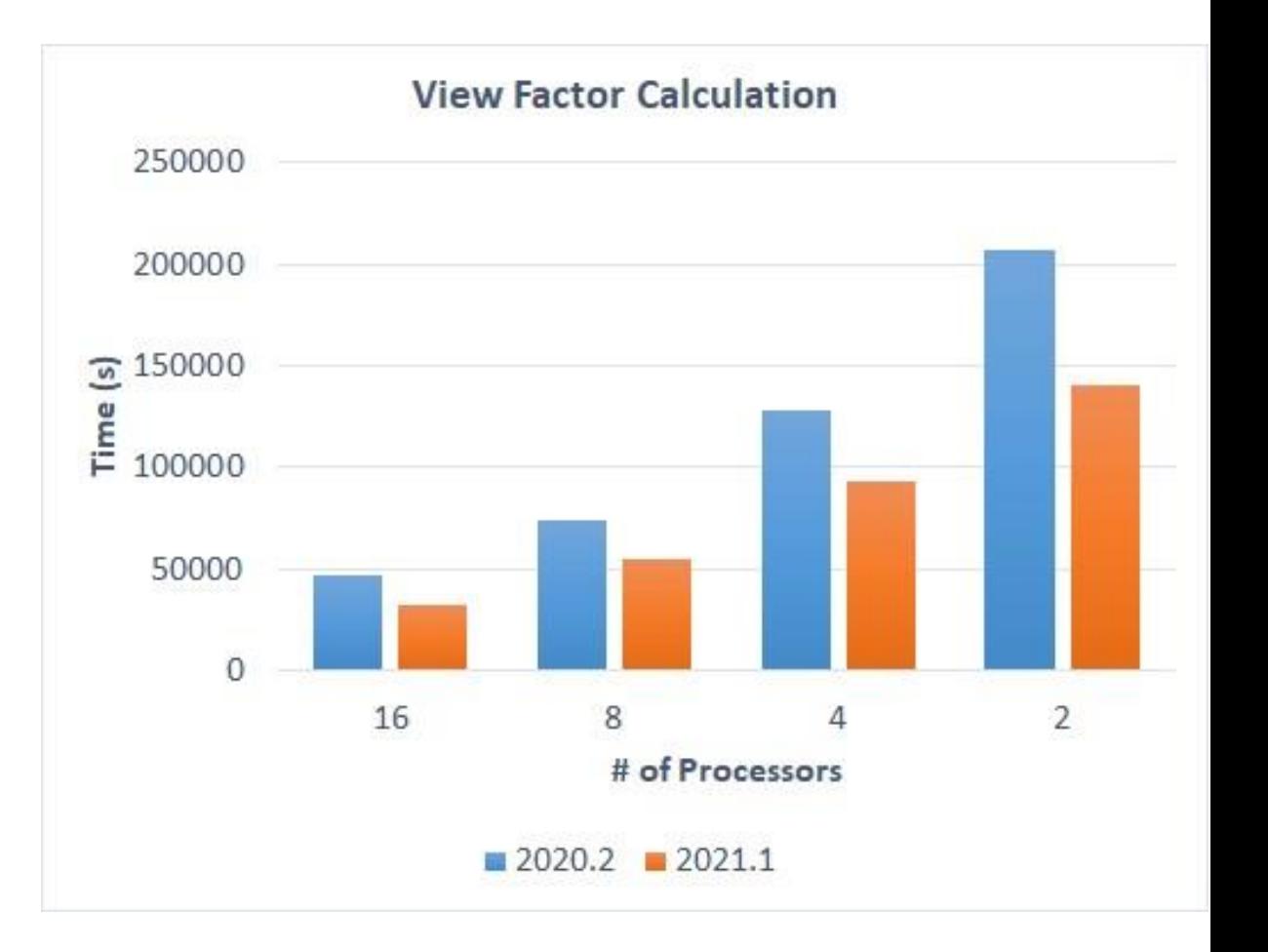

### **Part Level (sub-segment) Local Comfort**

- Report Berkeley Comfort and Sensation for each part in addition to the 19 Berkeley **Segments**
- Gain more insight into highly localized heating/cooling

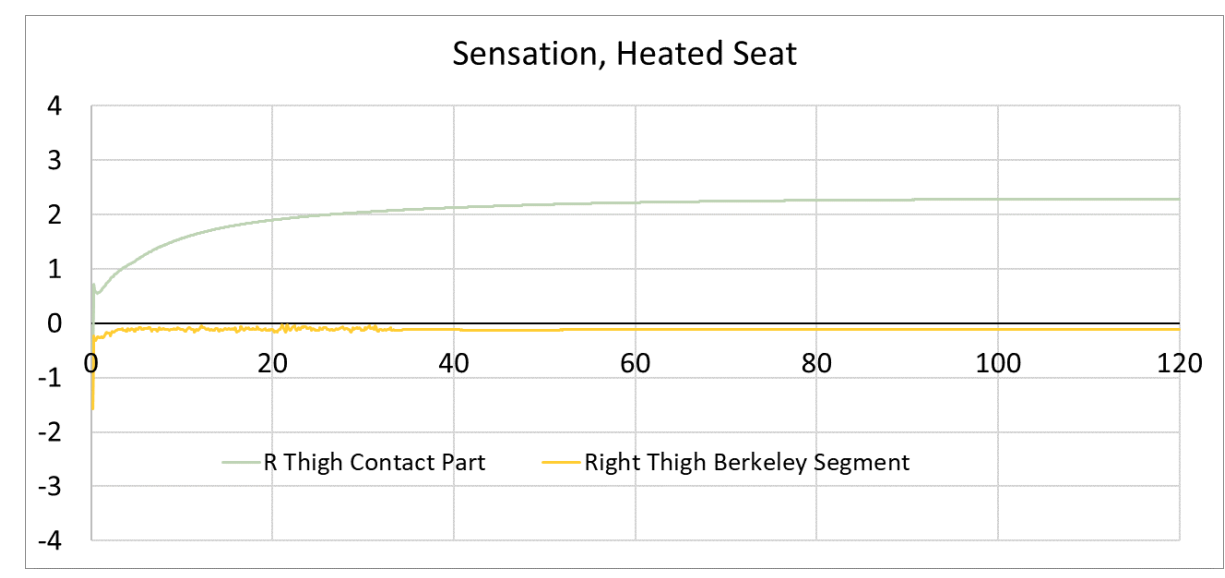

emperature  $-20.0$  $-12.7$  $-5,4$ 1.8  $9,1$  $16,4$  $23,7$  $30,9$ 38.0

00:00:00

NOTE: See support site article for instructions to access this feature

### **Skin Wettedness and Wettedness Comfort**

- Provides a 2<sup>nd</sup> opinion of comfort in warm environments
- Skin Wettedness =  $Q_{evap} / Q_{evap,max}$
- Wettedness Comfort is a linear function of skin wettedness
	- Whole Body Comfort
	- Local Comfort

NOTE: See support site article for instructions to access this feature

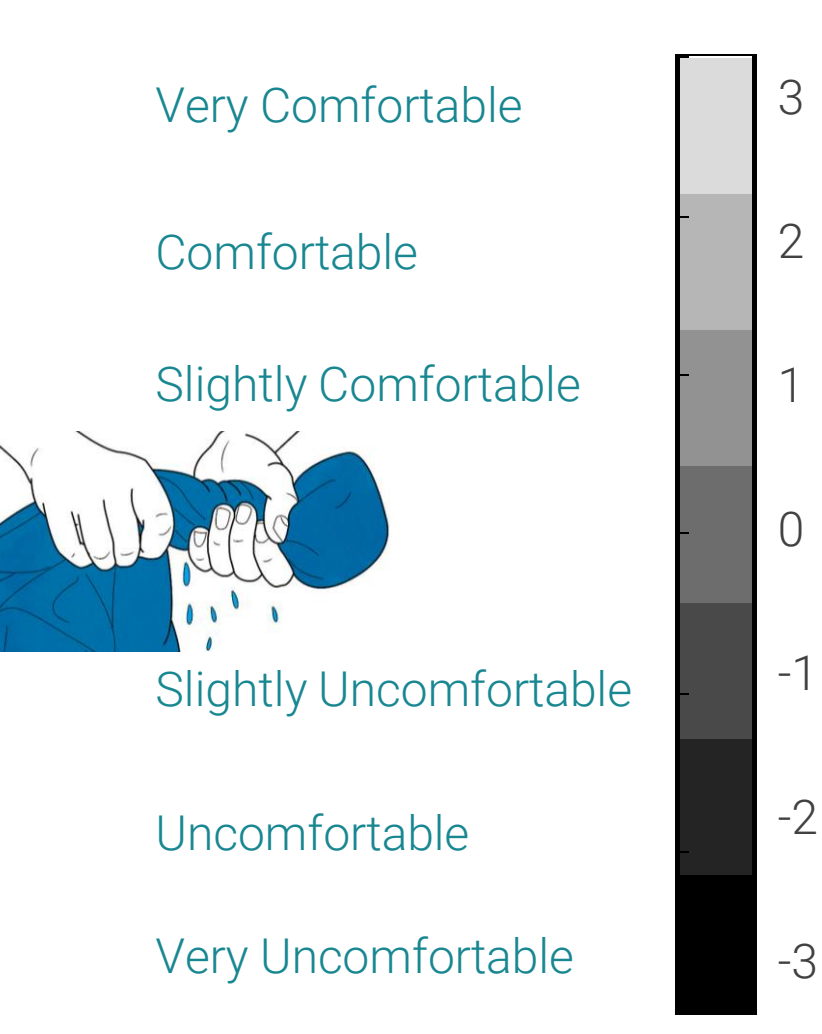

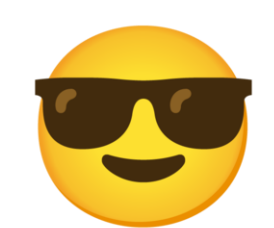

3

2

1

-3

## **Additional Improvements**

- CFD import mesh mapping accuracy
- More command line operations supported in "server mode" with CoTherm
- Python user scripts additional modules and API functions
- Berkeley Set Points Utility now supports custom file names

# **CoTherm 2021.1 Updates & New Features**

Joshua Pryor | CoTherm Product Manager

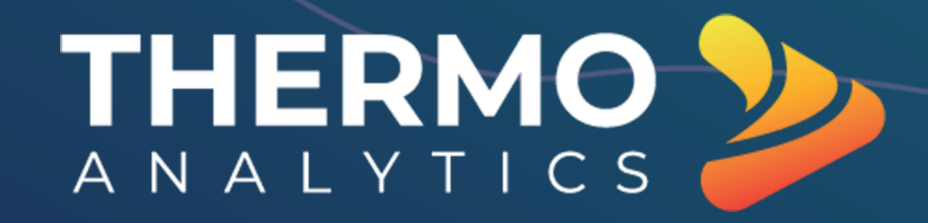

#### thermal-fluent-steady-state-coupling\* - CoTherm

### **Updated Look & Feel**

#### Eile Edit View Process Help

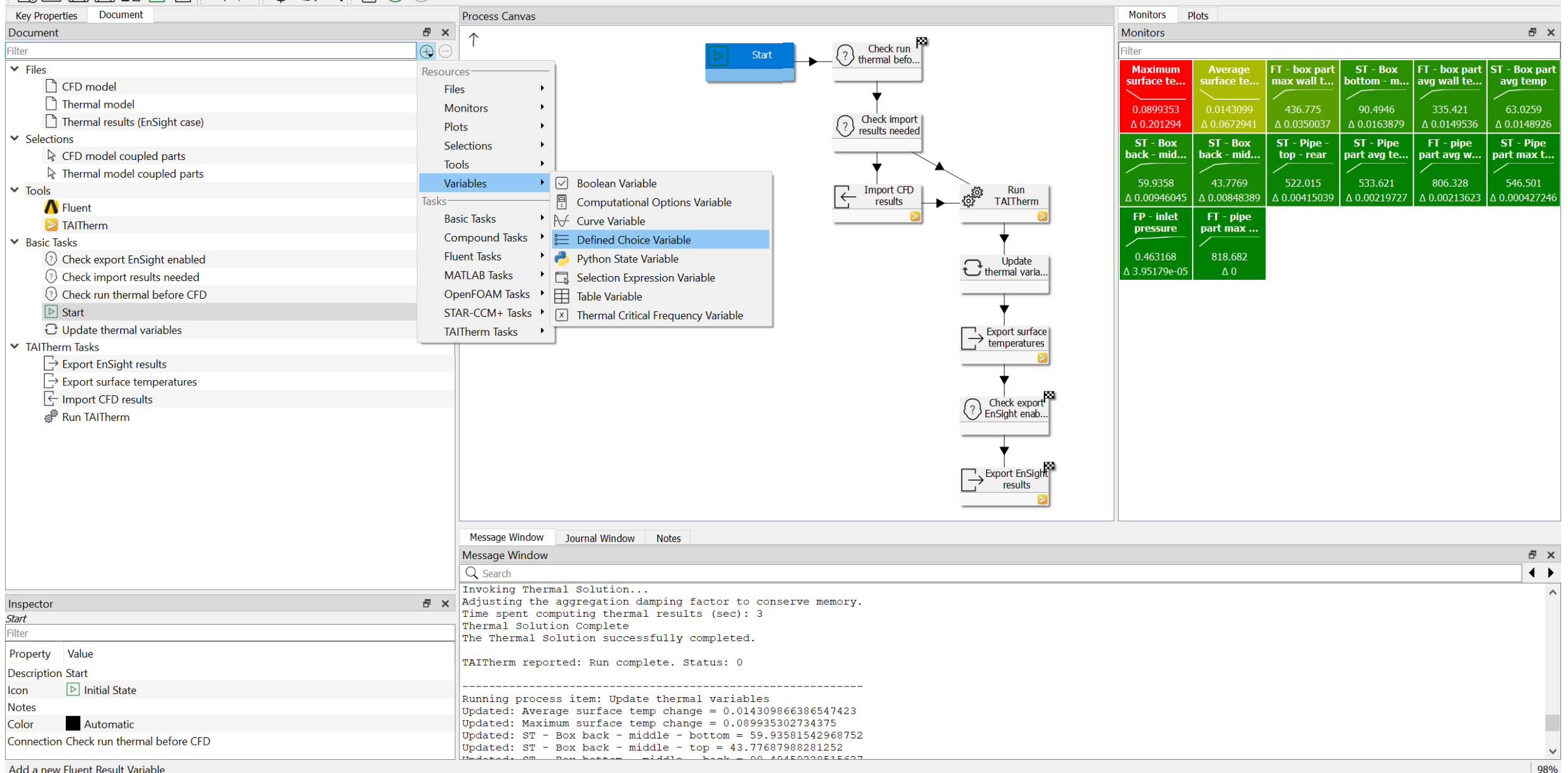

# **Improved Python Integration**

- *Python State Variable* allows the same Python environment to be used by multiple tasks
- *Python Variable* represents a single variable within a Python state
- Benefits:
	- Python libraries and objects can represent persistent models/simulations
	- Data exchange to/from Python is much easier
	- Python output variables can be easily monitored

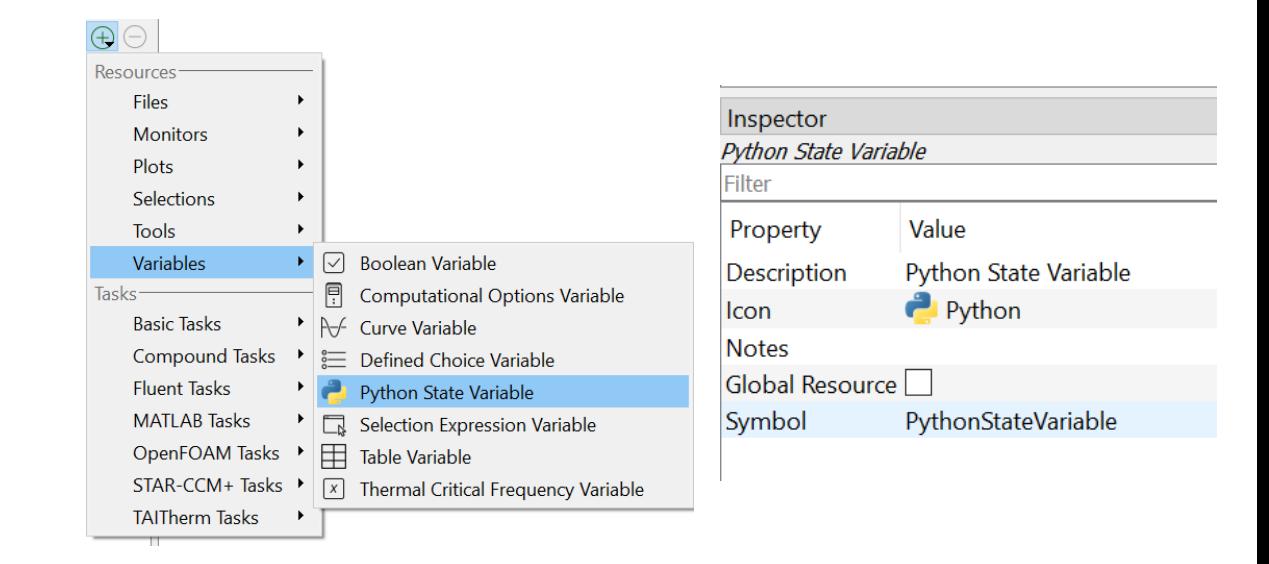

#### $\bigcap$

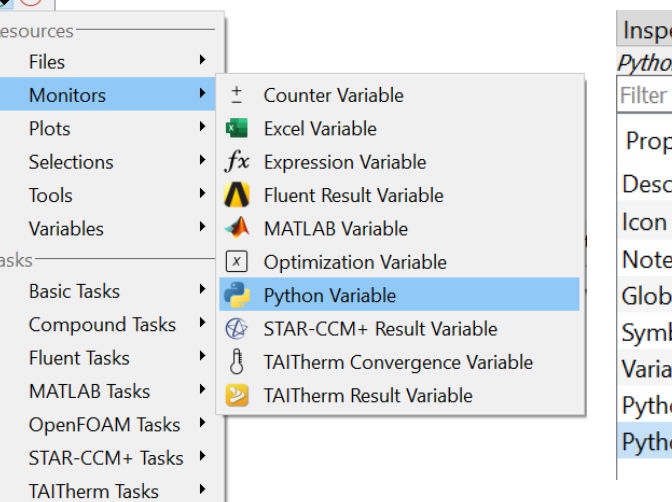

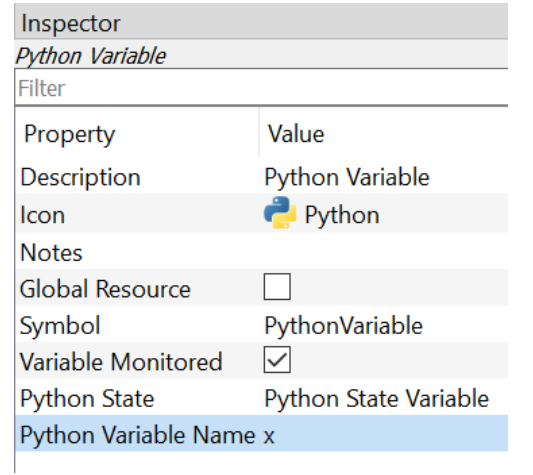

### **Python States & Variables Example: Fibonacci Sequence**

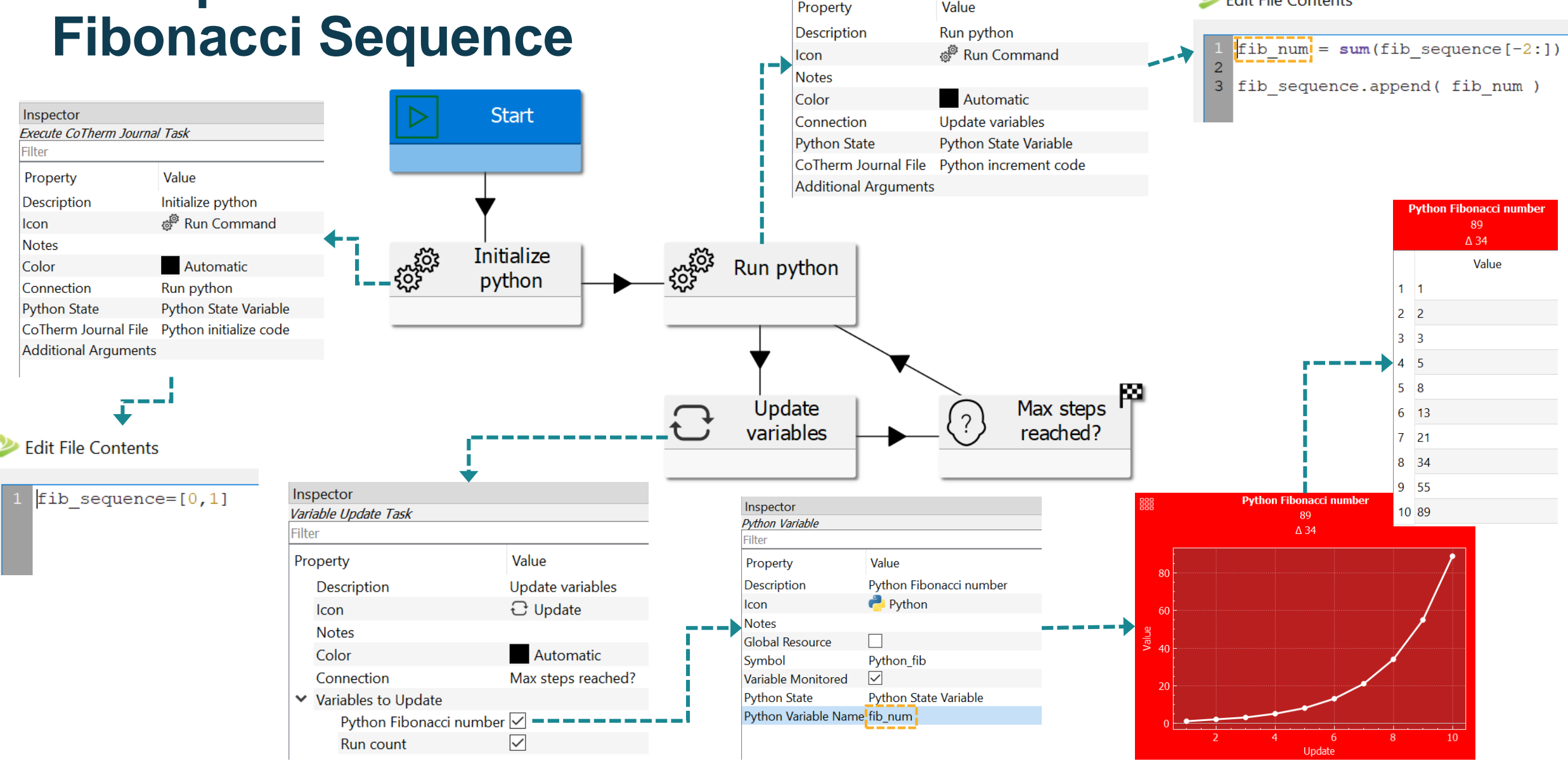

Inspector

Filter

Execute CoTherm Journal Task

Value

Edit File Contents

# **Variable Assignment**

- New generic Variable Assignment Task allows a variable's value to be set and exported to the associated tool/model
	- MATLAB, Python, and Excel Variables supported (initially)
- Data type (string, integer, float, boolean, array) will be preserved when the data is written
- Benefits:
	- Data export now possible where other approaches (symbol replacement, intermediate file, or specialized task) don't work or are inconvenient
	- Simple transfer of complex array or numerical data

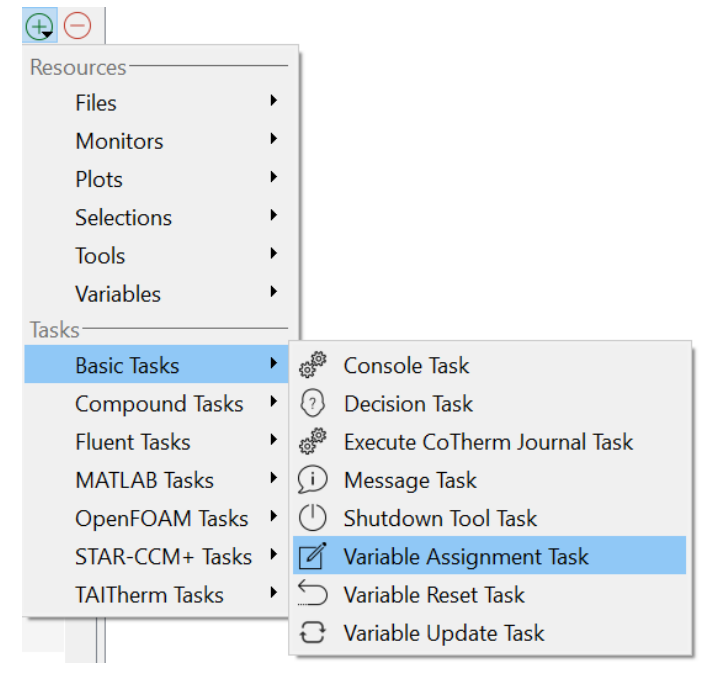

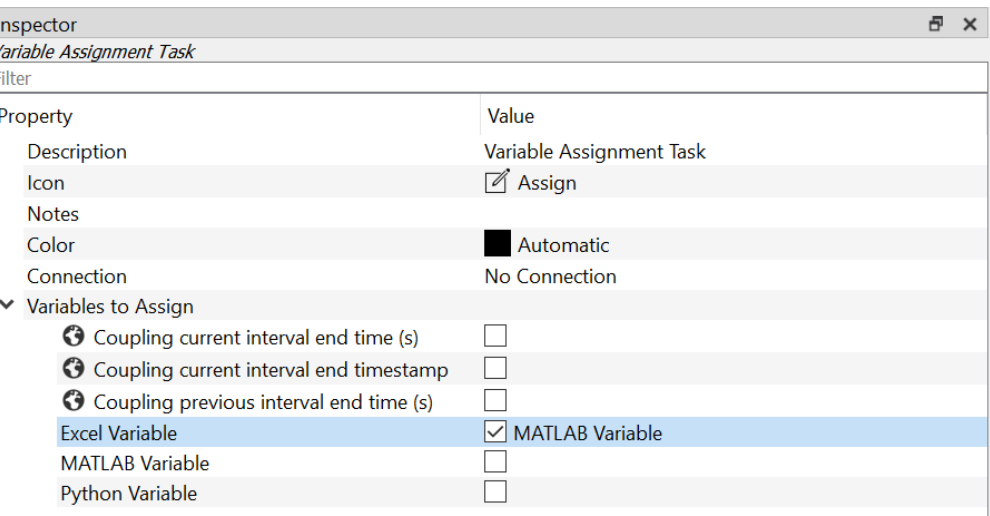

#### Explore this feature: *excel-matlab-python-communication* example

### **CoTherm FMI/FMU coupling support**

- FMU system models can be imported and coupled to any other CoTherm-supported model
- Example process links FMU controller to TAITherm thermal model
- Process can be extended to multiple FMUs and/or thermal-CFD coupled models

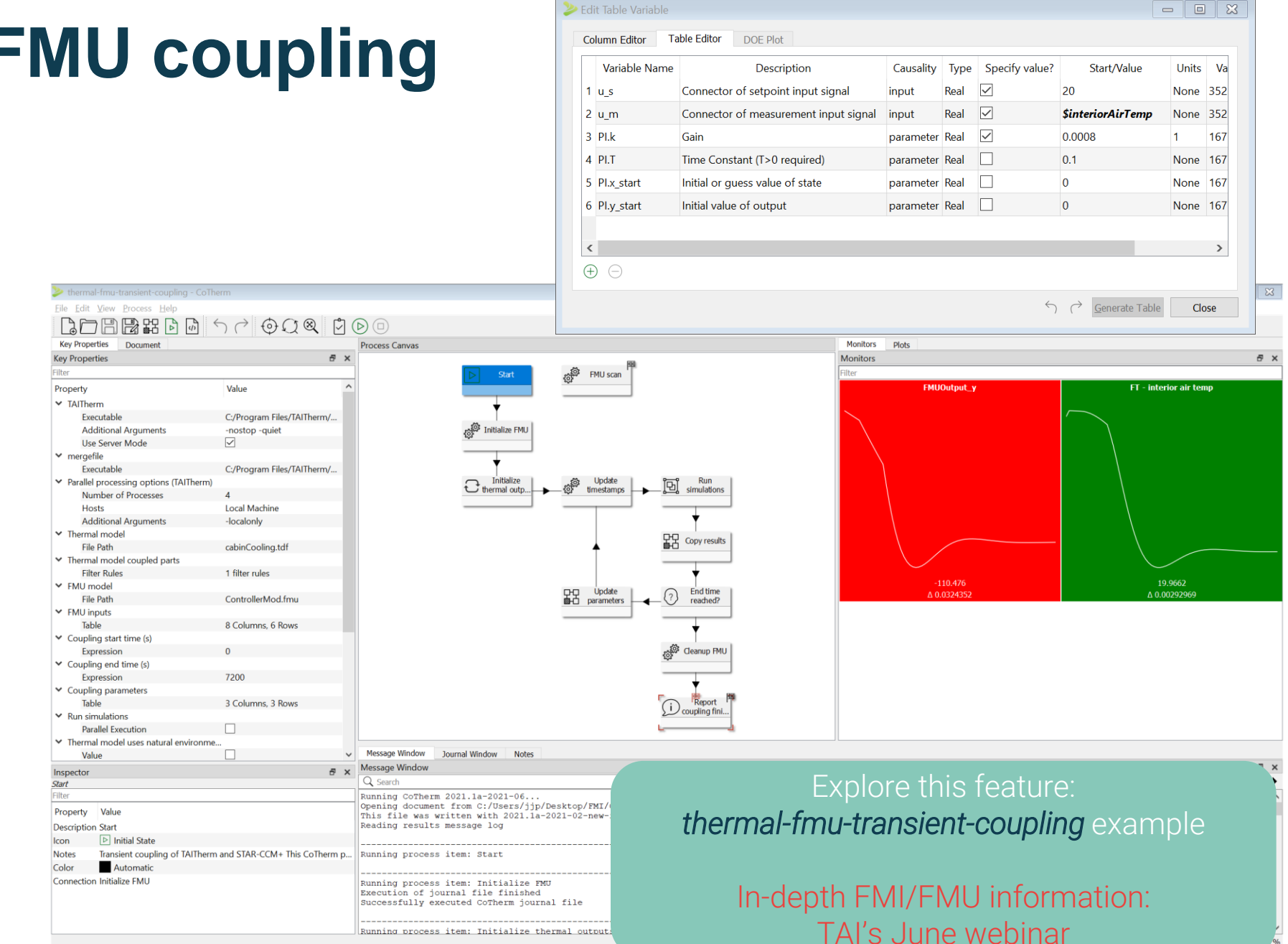

### **CoTherm – AFSIM High-fidelity sensor coupling capability**

- AFSIM (Advanced Framework for Simulation, Integration, and Modeling) is widely used for defense missionlevel modeling and simulation
- CoTherm enables coupling high-fidelity sensor models to AFSIM scenarios
	- AFSIM-specific sub-process defines a set of CoTherm tasks that call the high-fidelity sensor
	- CoTherm symbols resolve to target and sensor properties (inputs to sensor model)
	- Designated variable stores result of detection attempt (detected/not detected)

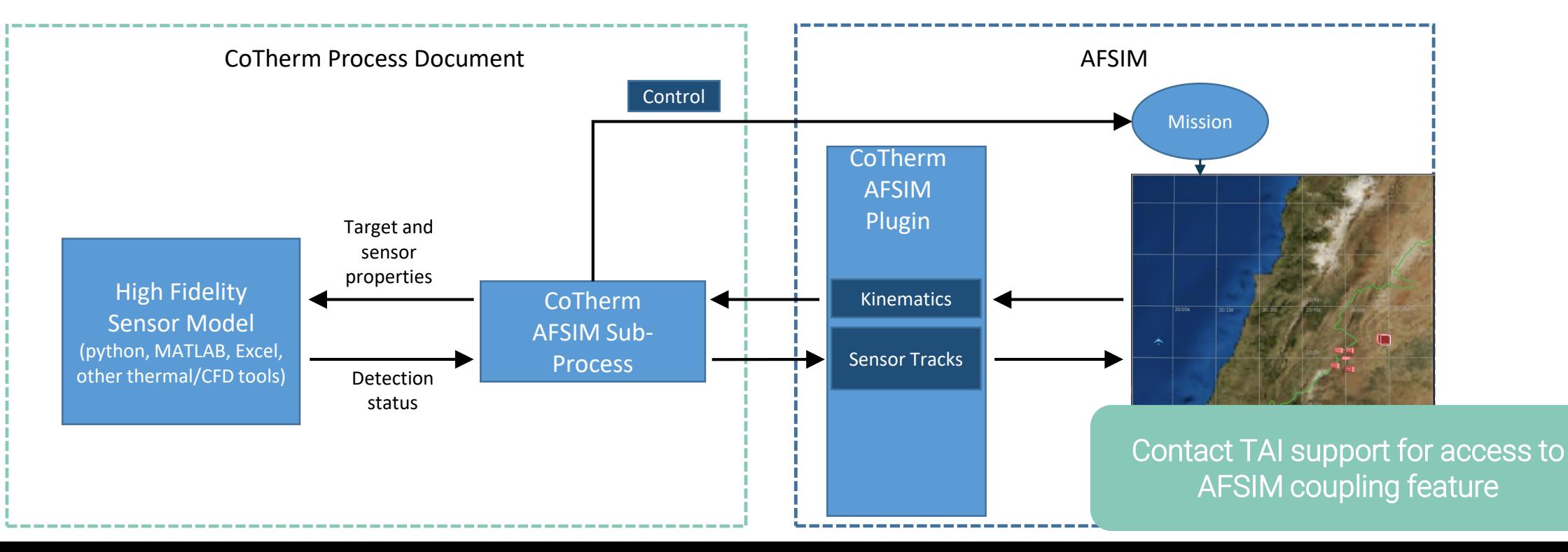

### **New OpenFOAM example processes**

- Example documents and models provided for:
	- Pseudo-transient coupling
		- Fully transient TAITherm, Steady OpenFOAM snapshots
	- Fully transient coupling
		- Two-way data exchange at defined intervals

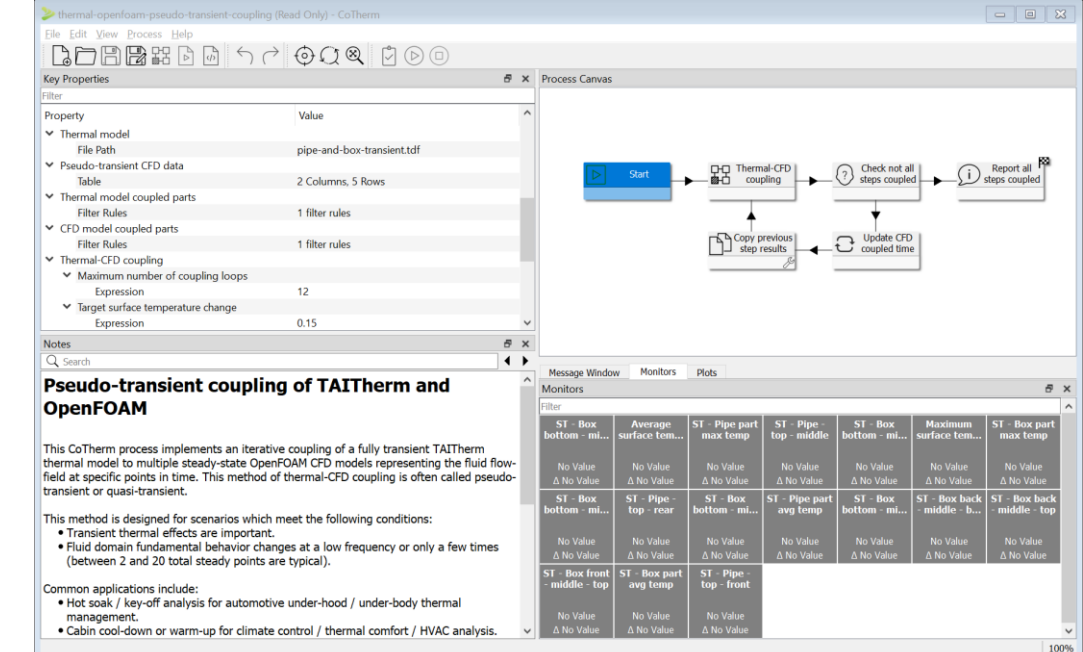

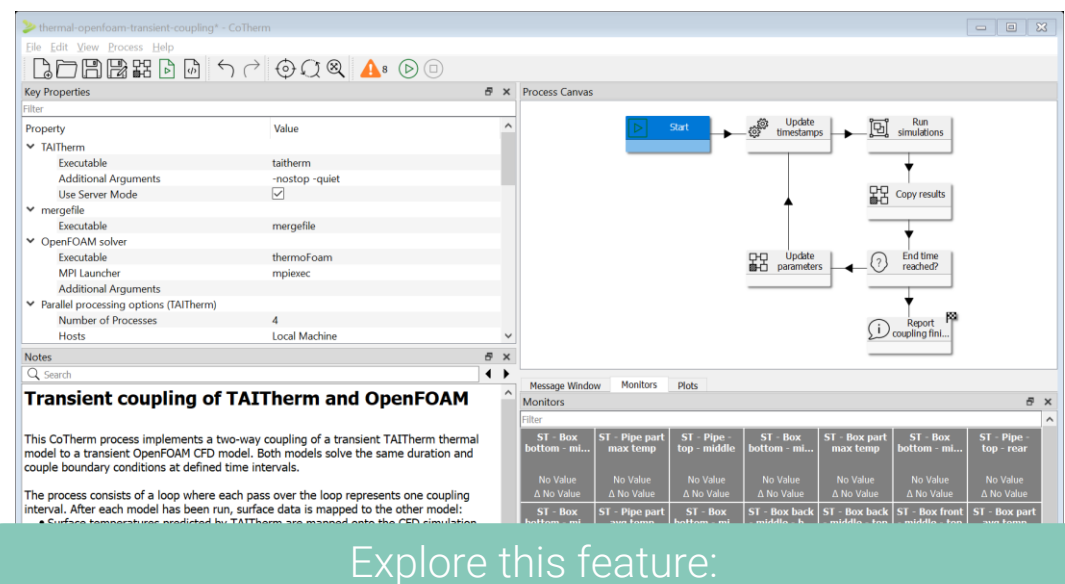

*thermal-openfoam-pseudo-transient-coupling* example *thermal-openfoam-transient-coupling* example

# THERMO<sub>ANALYTICS</sub>

### **Thank you**

#### **US Location**

ThermoAnalytics HQ 23440 Airpark Blvd. Calumet, MI 49913

#### **Steven Patterson**

Office: +1 (906) 482-9560 x114 srp@thermoanalytics.com www.thermoanalytics.com

#### **Joshua Pryor**

Office: +1 (906) 482-9560 x116 jjp@thermoanalytics.com www.thermoanalytics.com

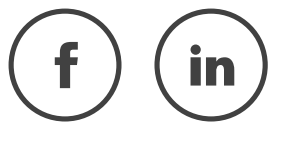